# **PENGGUNAAN METODE** *BLACK BOX* **PADA SISTEM PENERIMAAN MAHASISWA BARU UPN VETERAN JATIM JALUR MANDIRI MENGGUNAKAN TEKNIK** *EQUIVALENCE PARTITIONING* **DAN** *BOUNDARY VALUE ANALYSIS*

**SKRIPSI**

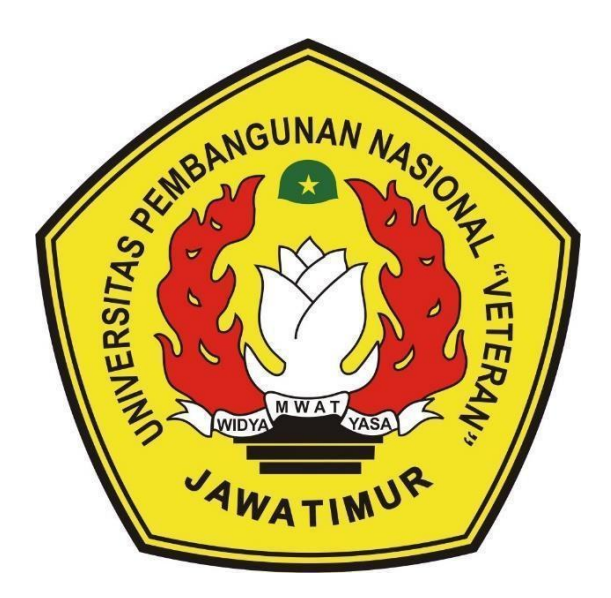

**Oleh : FITRI AULIA YULIANDI PUTRI**

**17081010046**

# **PROGRAM STUDI TEKNIK INFORMATIKA FAKULTAS ILMU KOMPUTER UNIVERSITAS PEMBANGUNAN NASIONAL "VETERAN" JAWA TIMUR**

**2024**

#### **LEMBAR PENGESAHAN SKRIPSI**

Judul : PENGGUNAAN METODE BLACK BOX PADA SISTEM PENERIMAAN MAHASISWA BARU UPN VETERAN JATIM JALUR MANDIRI MENGGUNAKAN TEKNIK EQUIVALENCE PARTITIONING DAN **BOUNDARY VALUE ANALYSIS** 

Oleh : FITRI AULIA YULIANDI PUTRI

NPM : 17081010046

Telah Diseminarkan Dalam Ujian Skripsi Pada: Hari Jumat, Tanggal 5 Januari 2024

Mengetahui

Menyetujui

 $\mathbf{1}$ 

 $2.$ 

**Dosen Pembimbing** 

Eka Prakarsa Mandyartha, S.T., M.Kom

NIP: 19880525 2018031 001

Afina Lina Nurlaili, S.Kom, M.Kom

NIP: 1993121 3202203 2010

**Dekan** 

**Fakultas Ilmu Komputer** 

 $\overline{2}$ 

Dosen Penguji

Yisti Vita Via, S.ST. M.Kom. NIP: 19860425 2021212 001

Retno Mumpuni, S.Kom., M.Sc NPT: 172198 70 716054

**Koordinator Program Studi Informatil** 

Prof. Dr. Ir. Novirina Hendrasarie. MT. NIP. 19681126 199403 2 001

Fetty Tri Anggraeny, S.Kom, M.Kom NIP. 19820211 202121 2 005

#### SURAT PERNYATAAN ANTI PLAGIAT

Saya, mahasiswa Informatika UPN "Veteran" Jawa Timur, yang bertandatangan di bawah ini:

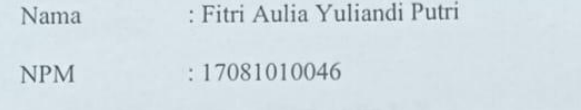

Menyatakan bahwa Judul Skripsi / Tugas Akhir yang saya ajukan dan akan dikerjakan, yang berjudul:

PENGGUNAAN METODE BLACK BOX PADA **SISTEM** PENERIMAAN MAHASISWA BARU UPN VETERAN JATIM JALUR MANDIRI MENGGUNAKAN TEKNIK EQUIVALENCE DAN BOUNDARY VALUE ANALYSIS **PARTITIONING** 

Bukan merupakan plagiat dari Skripsi / Tugas Akhir / Penelitian orang lain dan juga bukan merupakan produk dan atau software yang saya beli dari pihak lain. Saya juga menyatakan bahwa Skripsi / Tugas Akhir ini adalah pekerjaan Saya sendiri, kecuali yang dinyatakan dalam Daftar Pustaka dan tidak pernah diajukan untuk syarat memperoleh gelar di UPN "Veteran" Jawa Timur maupun di institusi pendidikan lain. Jika ternyata di kemudian hari ini terbukti tidak benar, maka saya siap menerima segala konsekuensinya.

Surabaya, 5 Desember 2023

Fitri Aulia Yuliandi Putri

Hormat Saya,

17081010046

iii

**PENGGUNAAN METODE** *BLACK BOX* **PADA SISTEM PENERIMAAN MAHASISWA BARU JALUR MANDIRI UPN VETERAN JATIM MENGGUNAKAN TEKNIK** *EQUIVALENCE PARTITIONING* **DAN** *BOUNDARY VALUE ANALYSIS*

**Nama Mahasiswa : Fitri Aulia Y P NPM : 17081010046 Program Studi : Teknik Informatika Dosen Pembimbing : Eka Prakarsa Mandyartha, S.Kom., M.Kom Afina Lina Nurlaili, S.Kom, M.Kom**

#### <span id="page-3-0"></span>**ABSTRAK**

Proses input dan rekap data dalam suatu sistem merupakan hal yang sangat penting dalam pencatatan sistem informasi. Pada universitas UPN Veteran Jatim proses input dan rekap data dilakukan pada saat penerimaan mahasiswa baru jalur mandiri UPN Veteran Jatim. Dikarenakan sistem informasi penerimaan mahasiswa baru jalur mandiri UPN Veteran Jatim masih dalam tahap awal penulis memutuskan untuk menguji sistem penerimaan mahasiswa baru jalur mandiri UPN Veteran Jatim guna menemukan kesalahan atau error sistem dan dapat mengukur fungsionalitas sistem tersebut. Penulis melakukan pengujian pada sistem penerimaan mahasiswa baru jalur mandiri UPN Veteran Jatim menggunakan metode Blackbox Testing dengan teknik Equivalence Partitioning dan Boundary Value Analysis. Metode tersebut dipilih karena berfokus pada fungsionalitas sistem. Hasil dari pengujian ini adalah nilai efektifitas aplikasi yang bernilai 83% dan juga daftar kelemahan sistem serta rekomendasi perbaikan untuk sistem penerimaan mahasiswa baru jalur mandiri UPN Veteran Jatim.

*Kata kunci: Blackbox, system penerimaan mahasiswa baru, equivalence partitioning, boundary value analysis*

### <span id="page-4-0"></span>**KATA PENGANTAR**

Puji syukur kami panjatkan kepada Allah Tuhan Yang Maha Esa karena berkat rahmat dan karuniaNya, penulis dapat menyelesaikan laporan Tugas Akhir yang berjudul **"PENGUJIAN SISTEM PENERIMAAN MAHASISWA BARU JALUR MANDIRI UPN VETERAN JATIM MENGGUNAKAN TEKNIK** *EQUIVALENCE PARTITIONING* **DAN** *BOUNDARY VALUE ANALYSIS***"** tepat pada waktunya. Penyusunan laporan ini bertujuan untuk menyelesaikan tugas akhir. Isi dari laporan ini adalah pemaparan tentang pengujian sebuah sistem informasi yang dimiliki oleh UPN Veteran Jawa Timur.

Penulis menyadari bahwa laporan tugas akhir ini masih jauh dari kesempurnaan. Atas segala kekurangan dan ketidak sempurnaan tugas akhir ini, penulis sangat mengharapkan masukan, kritik, dan saran yang bersifat membangun kearah perbaikan dan penyempurnaan metode yang diterapkan maupun laporan dari tugas akhir ini.<br>Akhir kata penulis mengucapkan terimakasih kepada semua pihak yang yang

berperan dalam penyusunan laporan tugas akhir ini. Penulis berharap semoga laporan tugas akhir ini dapat bermanfaat bagi semua pihak.

Surabaya, Desember 2023

#### **Penulis**

### <span id="page-5-0"></span>**UCAPAN TERIMA KASIH**

Ucapan terima kasih saya sampaikan ke berbagai pihak yang turut membantu memperlancar penyelesaian Tugas Akhir ini, yaitu kepada :

- 1. Allah SWT, karena berkat rahmat dan berkah-Nya penulis dapat menyusun dan menyelesaikan laporan Tugas Akhir ini hingga selesai.
- 2. Kedua orang tua, Yuliati, S.E dan Subandiono yang selalu mendoakan keberhasilan anak serta telah memberikan fasilitas untuk memudahkan melakukan semua hal yang berkaitan dengan perkuliahan.
- 3. Pak Sunarto, selaku kepala divisi TIK UPN Veteran Jawa Timur yang telah memberi saya izin dapat melakukan tugas akhir ini pada tempatnya.
- 4. Bapak Eka Prakarsa, S.Kom. M.Kom. dan Ibu Afina, S.Kom. MM. MT. selaku dosen pembimbing tugas akhir saya.
- 5. Prof. Dr. Ir. Novirina Hendrasarie, Mt. selaku Dekan Fakultas Ilmu Komputer Universitas Pembangunan Nasional "Veteran" Jawa Timur.
- 6. Fetty Tri Anggraeny, S.Kom, M.Kom selaku Ketua Program Studi S1 Teknik Informatika Universitas Pembangunan Nasional "Veteran" Jawa Timur.
- 7. Aldianivo Nur Faiz Hermawan selaku kekasih yang selalu membantu dalam kesulitan dan selalu berkontribusi penuh untuk kelancaran Tugas Akhir ini.<br>Terimakasih atas semua bantuannya semoga Allah Tuhan Yang Maha Esa

memberikan balasan yang setimpal kepada semua pihak yang telah memberikan bantuan, motivasi, arahan dan bimbingan sehingga dapat melancarkan proses pengerjaan praktek dan laporan Tugas Akhir. Akhir kata, penulis menyadari dalam penulisan laporan tugas akhir ini masih jauh dari kata sempurna dan banyak terdapat kekurangan.

## <span id="page-6-0"></span>**DAFTAR ISI**

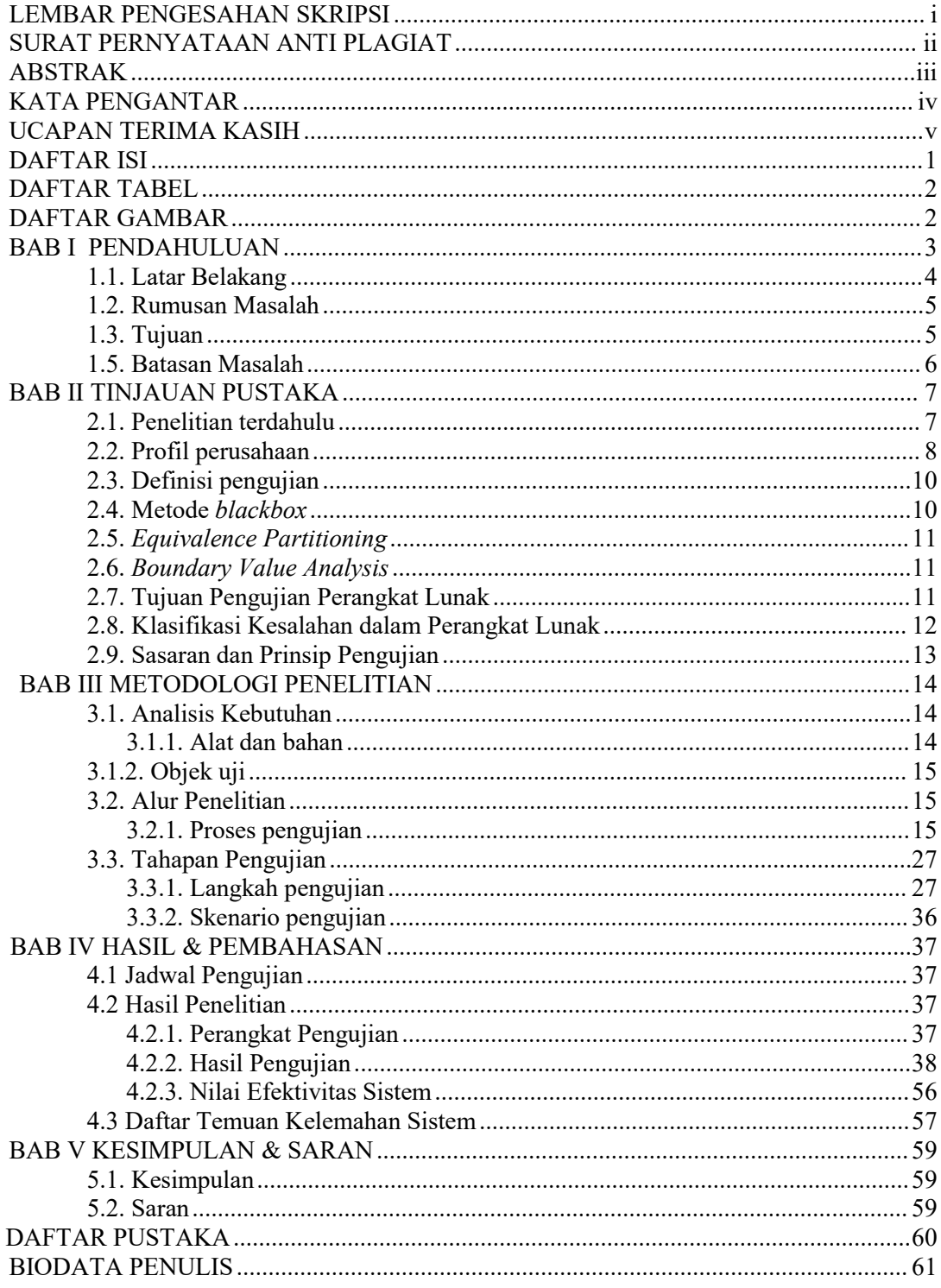

### <span id="page-7-0"></span>**DAFTAR TABEL**

<span id="page-7-1"></span>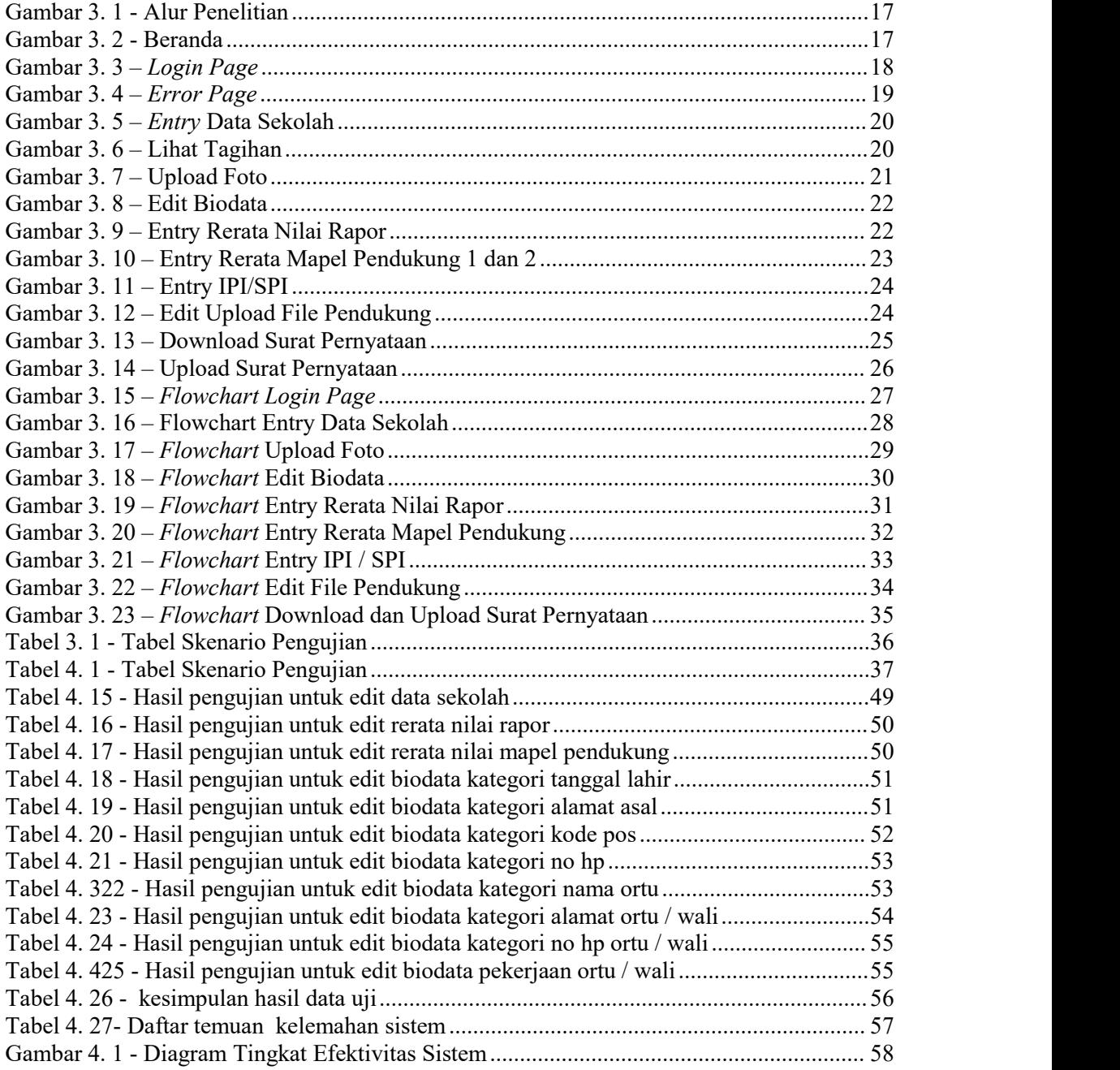

### **DAFTAR GAMBAR**

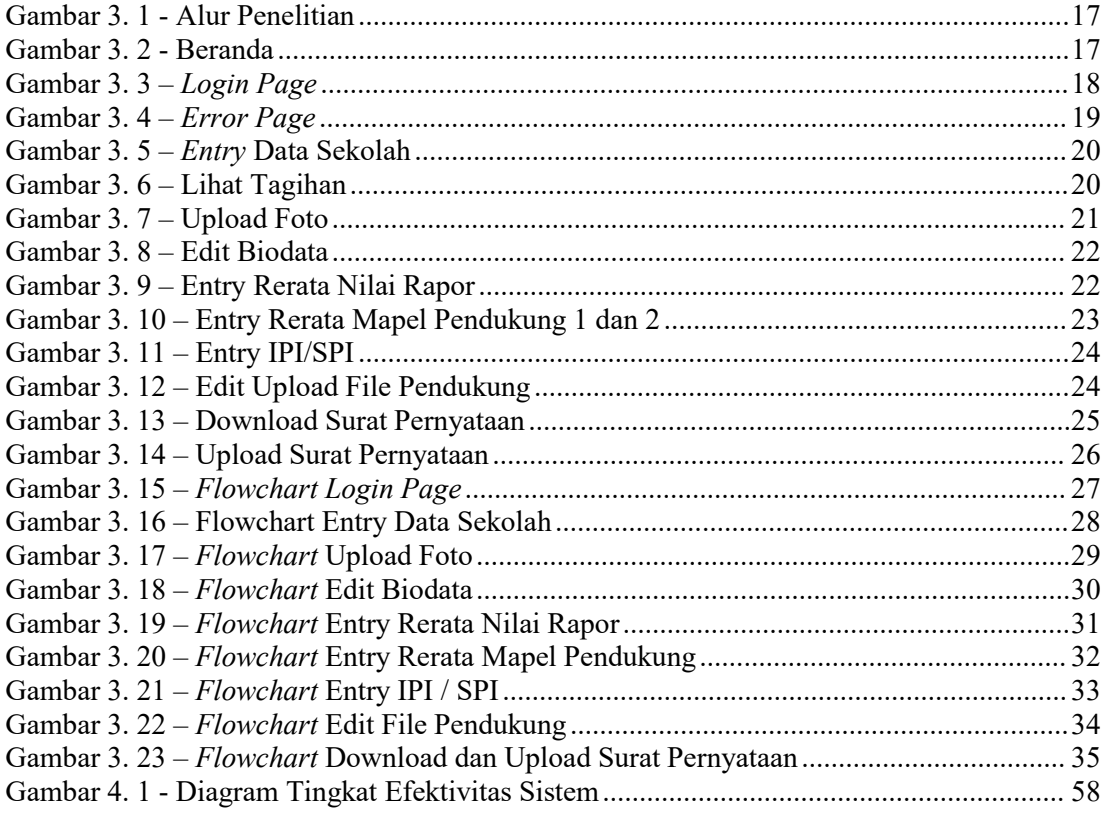